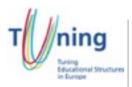

## Course Information Package

## PLANNING FORM FOR AN EDUCATIONAL MODULE (to be completed by the teacher)

| Programme of Studies:   | BA in Interior Design                       |
|-------------------------|---------------------------------------------|
| Name of the module:     | IND313 Advance Computer Aided Design        |
| Target group:           | Interior Design students                    |
| Level of the unit:      | BA –5 <sup>th</sup>                         |
| Entrance requirements:  | IND223                                      |
| Number of ECTS credits: | 6 (Average student working time: 150 hours) |

| Com | petences to be developed:                                                                                                    |
|-----|----------------------------------------------------------------------------------------------------|
| 1   | To introduce students to IT technologies in relation to their specialization.                                                                                              |
| 2   | To enable students to have an understanding of the potential and limitation of computing in relation to developments and trends in the web design profession and industry. |
| 3   | To develop an ability to explore the significance of electronic imaging and its crucial professional standing in relation to web design.                                   |
| 4   | To provide students with experience of assembling information on the screen.                                                                                               |
| 5   | To give students hands on experience, familiarization and instruction to two design softwares: Rhinoceros 5 and Keyshot.                                                   |

| Estimated student's work time distribution in hours: |    |                               |     |
|------------------------------------------------------|----|-------------------------------|-----|
| Conduct hours Student's private time                 |    |                               |     |
| Lecture                                              | 22 | Project work                  | 25  |
| Studio Work                                          | 17 | Experimentation               | 15  |
| Final Critique                                       | 3  | Research                      | 15  |
| Interim Critiques                                    | 3  | Interim Critiques Preparation | 12  |
| Final Assessment                                     | 3  | Final Critique Preparation    | 9   |
|                                                      |    | Use of External Resources     | 14  |
|                                                      |    | Tutorials                     | 12  |
| Total:                                               | 48 | Total:                        | 102 |

| WEEK 1:  - Overview - What is Rhino Object types Surface Poly-surface Solid Curve Polygon Mesh The Rhino for Windows Interface Viewports.  Lecture Attendance  2  Studio Work  1  Project work/ Experimentation/ Research  Interim Critique Preparation  0  Research and Methodology —                                                                                                    | ence –       |
|----------------------------------------------------------------------------------------------------|--------------|
| - Overview - What is Rhino Object types Surface Poly-surface Solid Curve Polygon Mesh The Rhino for Windows Interface Viewports.  Studio Work  Project work/ Experimentation/ Research  Interim Critique Preparation  Final Critique Preparation  0  Research and Methodology —                                                                                                    |              |
| - Surface Poly-surface Solid Curve Polygon Mesh The Rhino for Windows Interface Viewports Surface Project Work/ Experimentation/ Research  Interim Critique Preparation  Final Critique Preparation  0  Research and Methodology —                                                                                                    |              |
| <ul> <li>Polygon Mesh.</li> <li>The Rhino for Windows Interface.</li> <li>Viewports.</li> </ul> Interim Critique Preparation <ul> <li>Tinal Critique Preparation</li> <li>Tinal Critique Preparation</li> </ul>                                                                                                    |              |
| - The Rhino for Windows Interface Viewports.  Final Critique Preparation 0                                                                                                    | 000/         |
|                                                                                                    | 20%          |
| - Viewport tabs The Mouse Entering Commands Repeating commands Canceling commands View the Command Line History View Recent Commands Panels Navigating Around the Model Zooming extents Move Objects Copy Objects Creating Geometry Drawing lines To draw line segments To draw a poly-line Drawing free-form curves Drawing interpolated curves Drawing curves from control points Modeling aids Saving your work Layers Selecting objects Filter Selection. |              |
| WEEK2: Lecture Attendance 2 Experimentation                                                                                                    |              |
| - Coordinate entry.  Studio Work  1                                                                                                    | )            |
| - Absolute coordinates Polar coordinates Distance and angle constraint entry Using the Shift key to toggle Ortho  Project work/ Experimentation/ Research                                                                                                    |              |
| on and off.  - Distance and angle constraint entry.  - Distance and angle constraint entry.  - Drawtice value distance and angle and presentation  - Time management and Presentation                                                                                                    |              |
| - Practice using distance and angle constraints.  Final Critique Preparation 0 20%                                                                                                    | O11 <b>–</b> |
| <ul> <li>Object Snaps.</li> <li>SmartTrack.</li> <li>Tab Constraint.</li> <li>Planar constraint.</li> <li>Viewports and construction planes.</li> <li>Changing a Cplane using the 3 Point option.</li> <li>Setting a Cplane to an object.</li> <li>Viewports and construction planes.</li> <li>Creating a named construction planes.</li> <li>Drawing with precision.</li> <li>Circles.</li> </ul>                                                            |              |
| WEEK 3: Lecture Attendance 2                                                                                                    |              |
| - Drawing with precision. Studio Work 1                                                                                                    |              |

| - Arcs.     - Rectangles.     - Drawing a rectangle from diagonal corners.                                                                                                    | Project work/<br>Experimentation/<br>Research | 4 |  |
|----------------------------------------------------------------------------------------------------|-----------------------------------------------|---|--|
| Drawing rectangles from a centre point with a length and width, and                                                                                                    | Interim Critique Preparation                  | 1 |  |
| rounded corners.  - Making the ellipse solid.                                                                                                    | Final Critique Preparation                    | 0 |  |
| <ul> <li>Extruding the polygons.</li> <li>Free-form curves.</li> <li>Practice drawing curves.</li> <li>Drawing a curve interpolate through points.</li> <li>Making the curve into a surface.</li> <li>Creating the construction lines.</li> <li>Making a solid.</li> <li>Create Surfaces from Curves.</li> <li>Edge curves.</li> <li>Extrude curves.</li> <li>Loft curves.</li> <li>Revolve curves with a rail.</li> <li>Sweep along one rail curve.</li> <li>Sweep along two rail curves.</li> </ul>                                                                                                    | Tutorial                                      | 1 |  |
| WEEK 4:                                                                                                    | Lecture Attendance                            | 2 |  |
| - Editing Geometry.                                                                                                    | Studio Work                                   | 1 |  |
| <ul><li>Fillet.</li><li>Joining connected objects.</li><li>Filleting circles.</li><li>Blend.</li></ul>                                                                                                    | Project work/<br>Experimentation/<br>Research | 4 |  |
| - Blending two curves with Quick Blend.                                                                                                    | Interim Critique Preparation                  | 1 |  |
| - Making a lofted surface with closed curves.                                                                                                    | Final Critique Preparation                    | 3 |  |
| <ul> <li>Making a lofted surface with open curves.</li> <li>Chamfer.</li> <li>Turning curves into surfaces.</li> <li>Copy.</li> <li>Rotate.</li> <li>Group.</li> <li>Mirror.</li> <li>Join.</li> <li>Editing with the gumball.</li> <li>Copying objects with Gumball.</li> <li>Rotating objects with Gumball.</li> <li>Scaling with Gumball Widget.</li> <li>Trim.</li> <li>Split.</li> <li>Extend.</li> <li>Extending to a surface.</li> <li>Offset poly-line with sharp corners.</li> <li>Offset poly-line with round corners.</li> <li>Offset surface.</li> <li>Offset surface to a solid.</li> <li>Offset poly-surface.</li> <li>Shell a poly-surface.</li> <li>Point editing.</li> <li>Edit control points.</li> <li>Make a lofted surface.</li> <li>Nudge Controls.</li> <li>Control point editing.</li> </ul> | Tutorial                                      | 1 |  |

| WEEK 5:                                                                                                    | Lecture Attendance                            | 2 |
|----------------------------------------------------------------------------------------------------|-----------------------------------------------|---|
|                                                                                                    | Studio Work                                   | 1 |
| Creating Deformable Shapes.     Split a surface with a curve.     Assigning display colour and material colour.                                                                                                    | Project work/<br>Experimentation/<br>Research | 4 |
| <ul><li>Modelling with Solids.</li><li>Fillet edges.</li></ul>                                                                                                    | Interim Critique Preparation                  | 1 |
| <ul> <li>Copying on a different layer.</li> <li>Making solid text.</li> </ul>                                                                                                    | Final Critique Preparation                    | 0 |
| <ul> <li>Offsetting solid text.</li> <li>Creating surfaces.</li> <li>Creating a vertical plane.</li> <li>Creating a plane from 3 points.</li> <li>Create a plane from corner points.</li> <li>Surface from planar curves.</li> <li>Surface from edge curves.</li> <li>Extruding curves.</li> <li>Extruding a curve along another curve.</li> <li>Extrude a curve with a taper (draft angle).</li> <li>Create a surface from planar curves.</li> <li>Trimming surfaces.</li> <li>Splitting surfaces.</li> <li>Join the surfaces.</li> <li>Creating an extruded surface from a curve to a point.</li> </ul> | Tutorial                                      | 1 |
|                                                                                                    | Sub-Total:                                    | - |

| Learning outcomes                                                                                                    | Educational activities                    | Estimated student's work time in hours | Assessment |
|----------------------------------------------------------------------------------------------------|-------------------------------------------|----------------------------------------|------------|
| WEEK 6:                                                                                                    | Lecture Attendance                        | 2                                      |            |
| - Lofting surfaces.                                                                                                    | Studio Work                               | 1                                      |            |
| Creating section curves from the surfaces.     Creating contour curves across                                                                                                    | Project work/Experimentation/<br>Research | 4                                      |            |
| the hull surfaces Creating an edge curve from the                                                                                                    | Interim Critique Preparation              | 1                                      |            |
| surfaces Creating surfaces from the                                                                                                    | Final Critique Preparation                | 0                                      |            |
| curves Shell Revolving surfaces Rail revolve Sweeps and curve networks Creating profile curve.                                                                                                    | Tutorial                                  | 1                                      |            |
| WEEK 7:                                                                                                    | Lecture Attendance                        | 2                                      |            |
| - Rendering.                                                                                                    | Studio Work                               | 1                                      |            |
| Assigning material by object.     Assigning material by layer.     Add a new material to a layer.                                                                                                    | Project work/Experimentation/<br>Research | 4                                      |            |
| - Adding textures.                                                                                                    | Interim Critique Preparation              | 1                                      |            |
|                                                                                                    | Final Critique Preparation                | 0                                      |            |
|                                                                                                    | Tutorial                                  | 1                                      |            |
| WEEK 8:                                                                                                    | Lecture Attendance                        | 2                                      |            |
| - RENDERING WITH KEYSHOT.                                                                                                    | Studio Work                               | 1                                      |            |
| <ul><li>User Interface.</li><li>Render Options.</li><li>Output.</li></ul>                                                                                                    | Project work/Experimentation/<br>Research | 4                                      |            |
| Still Image.     Advanced Control.                                                                                                    | Interim Critique Preparation              | 1                                      |            |
| - Samples.<br>- Ray Bounces.                                                                                                    | Final Critique Preparation                | 3                                      |            |
| <ul> <li>- Anti Aliasing.</li> <li>- Shadow Quality.</li> <li>- Global Illumination Quality.</li> <li>- DOF (Depth of Field).</li> <li>- Caustics.</li> <li>- Sharp Shadows.</li> <li>- Sharper Texture Filtering.</li> <li>- Global Illumination Cache.</li> <li>- Maximum Samples.</li> <li>- Importing Models.</li> <li>- Center Geometry.</li> <li>- Snap to Ground.</li> <li>- Orientation.</li> <li>- Adjusting Camera to Look at Geometry.</li> <li>- Adjusting Environment to Fit Geometry.</li> <li>- Using Material Template.</li> <li>- Import NURBS Data.</li> </ul> | Tutorial                                  | 1                                      |            |
| WEEK 9:                                                                                                    | Lecture Attendance                        | 2                                      |            |
| - Model Units.                                                                                                    | Studio Work                               | 1                                      |            |
| Navigating a Scene.     Tumbling Your Camera.     Panning Your Camera.                                                                                                    | Project work/Experimentation/<br>Research | 4                                      |            |

| <ul> <li>Dollying Your Camera In and Out.</li> <li>Import NURBS Data.</li> <li>Hiding Parts.</li> <li>Showing Parts.</li> <li>Moving and Parts Models.</li> <li>Working With Materials.</li> <li>Accessing The Library.</li> <li>Editing Materials.</li> </ul> | Interim Critique Preparation | 1 |  |
|----------------------------------------------------------------------------------------------------|------------------------------|---|--|
|                                                                                                    | Final Critique Preparation   | 0 |  |
|                                                                                                    | Tutorial                     | 1 |  |
|                                                                                                    | Sub-Total:                   | - |  |

| Learning outcomes                                                                                                    | Educational activities                    | Estimated student's work time in hours | Assessment |
|----------------------------------------------------------------------------------------------------|-------------------------------------------|----------------------------------------|------------|
| WEEK 10:                                                                                                    | Lecture Attendance                        | 2                                      |            |
| - Texturing Overview.                                                                                                    | Studio Work                               | 1                                      |            |
| <ul><li>Planar X.</li><li>Planar Y.</li><li>Planar Z.</li></ul>                                                                                                    | Project work/Experimentation/<br>Research | 4                                      |            |
| - Box Map.<br>- Spherical.                                                                                                    | Interim Critique Preparation              | 1                                      | -          |
| - Cylindrical.                                                                                                    | Final Critique Preparation                | 0                                      | -          |
| <ul> <li>UV Coordinates.</li> <li>Interactive Mapping Tool.</li> <li>Texture Settings.</li> <li>Colour Maps.</li> <li>Specular Maps.</li> <li>Bump Maps.</li> <li>Black and White Values.</li> <li>Normal Maps.</li> <li>Bump Height.</li> <li>Opacity Maps.</li> <li>Opacity Mode.</li> </ul>                                                           | Tutorial                                  | 1                                      |            |
| WEEK 11:                                                                                                    | Lecture Attendance                        | 2                                      | -          |
| - Adjusting Lighting.                                                                                                    | Studio Work                               | 1                                      | -          |
| <ul><li>Changing Environments.</li><li>Adjusting Contrast.</li><li>Adjusting Brightness.</li></ul>                                                                                                    | Project work/Experimentation/<br>Research | 5                                      |            |
| <ul> <li>Controlling Lighting Directions and<br/>Reflections.</li> </ul>                                                                                                    | Interim Critique Preparation              | 1                                      |            |
| <ul> <li>Ground Shadows and Reflections.</li> <li>Realtime Settings.</li> <li>Setting Resolution.</li> <li>Lock Aspect.</li> <li>Lock Resolution.</li> <li>Brightness.</li> <li>Gamma.</li> <li>Quality Mode.</li> <li>Performance Mode.</li> <li>Ray Bounces.</li> <li>Reflections.</li> <li>Detailed Shadows.</li> <li>Global Illumination.</li> </ul> | Final Critique Preparation                | 0                                      | _          |
|                                                                                                    | Tutorial                                  | 1                                      |            |
| WEEK 12:                                                                                                    | Lecture Attendance                        | 0                                      |            |
| - Working in class to finalise projects.                                                                                                    | Studio Work                               | 3                                      |            |
|                                                                                                    | Project work/Experimentation/<br>Research | 5                                      |            |
|                                                                                                    | Interim Critique Preparation              | 1                                      |            |
|                                                                                                    | Final Critique Preparation                | 0                                      |            |
|                                                                                                    | Tutorial                                  | 1                                      |            |
| WEEK 13:                                                                                                    | Lecture Attendance                        | 0                                      |            |
| <ul><li>Working in class to finalise projects.</li><li>Final Project Presentation and discussion.</li></ul>                                                                                                    | Studio Work                               | 3                                      |            |
|                                                                                                    | Project work/Experimentation/<br>Research | 5                                      |            |
|                                                                                                    | Interim Critique Preparation              | 1                                      |            |
|                                                                                                    | Final Critique Preparation                | 3                                      |            |
|                                                                                                    | Tutorial                                  | 1                                      |            |

| Sub-Total:        |                                       | 127 |  |
|-------------------|---------------------------------------|-----|--|
| Use of Resources: |                                       |     |  |
| Library           | Literature search, research           | 4   |  |
| Hi End Lab        | Printing, scanning, Editing           | 6   |  |
| General IT labs   | General use, Internet use             | 2   |  |
| Workshops         | General use according to project work | 0   |  |
| Print Resources   | Printing, scanning, Editing           | 2   |  |
|                   | Sub-Total:                            | 14  |  |

## **PART B: Complementary Material.**

| Language of Instruction: |  |
|--------------------------|--|
| English                  |  |

| Assessment Type   |                                    | Weights |
|-------------------|------------------------------------|---------|
| Interim Critique  | Exercises in Class.                | 33%     |
| Final Critique    | Final presentation of the project. | 33%     |
| Final Assessments | Final presentation of the project. | 34%     |
|                   | TOTAL                              | 100%    |

**Note:** The assessment criteria for Interim/Final Critiques and the Final Assessment are: Design Intelligence 40%, Research and Methodology 20%, Experimentation and Analysis 20%, Time management and Presentation 20%